Adobe Acrobat Pro  $\lambda$ 

## **Adobe Acrobat Pro und Adobe Acrobat Standard – Produktvergleich.**

Adobe Acrobat Pro im Rahmen des VIP (Value Incentive Plan) ist eine Komplettlösung für PDF-Dateien und elektronische Unterschriften. Mit Funktionen für Zusammenarbeit, sicheres Arbeiten auf allen Geräten, erweiterte elektronische Unterschriften sowie der Anbindung an führende Produktivität-Tools von Microsoft, Google und Box ist Acrobat Pro perfekt auf die Anforderungen von Remote- und hybriden Arbeitsumgebungen zugeschnitten.

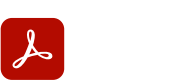

**Acrobat Standard**

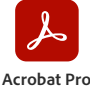

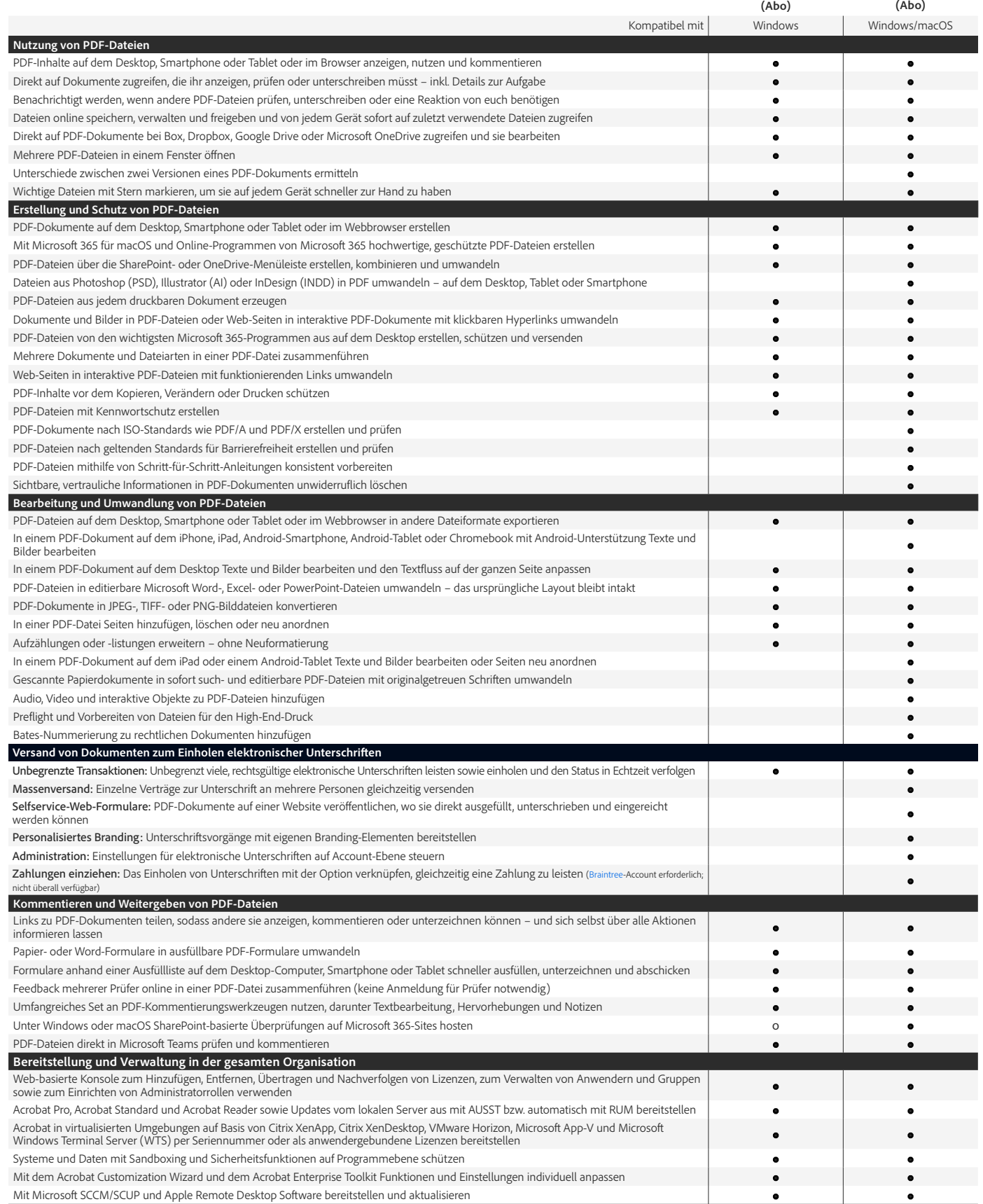

o Funktion teilweise verfügbar

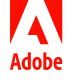